# Standard report formats for

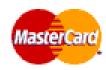

## MasterCard transactions.

The transactions are sent via Business Online.

#### Format:

The information in each record is separated by; (semi-colon).

Deliveries will be "packed" in a header and trailer record.

All records are given a record type, which makes it possible to identify the contents of each record.

Any addendum records are attached to the original financial transaction via a unique addendum number (please note that more than one addendum number can be attached to the same financial record).

As the format shows, these are only transactions, to which a card number can be attached. Incoming payments are not included.

**Please be aware!** At the end of each data-record a "change of line" (carriage return – line feed) will appear (CRLF x'0D25'). In semicolon-separated files this will be represented in position 1044. In MS Windows these values will be interpreted as a visual change-of-line that separates every record, opposed to other systems that will interpret the hexadecimal value x'0D25' as data.

Information in the ; (semi-colon) separated formats is as follows:

#### **Header:**

| Field        | Description                                |
|--------------|--------------------------------------------|
| Record type  | 1000                                       |
| Delivery ID. | Unambiguous identification of the delivery |
| Record no.   | 1 (header)                                 |
|              |                                            |

#### **Finance transactions::**

| Field         | Description                                                     |
|---------------|-----------------------------------------------------------------|
| Record type   | 5000: ordinary purchase                                         |
|               | 5001: no purchase (e.g. fees)                                   |
|               | 5002: reversal purchase                                         |
|               | 5003: reversal no purchase                                      |
| Card no.      | Card number belonging to the transaction                        |
| Name          | Name of card holder                                             |
| Purchase date | Date transaction was generated                                  |
| Purchase time | Time transaction was generated                                  |
| Shop name     | If purchase: name of shop, otherwise description of transaction |
|               | (e.g. annual fee)                                               |

| Shop town              | If purchase: name of the town where transaction was generated, |
|------------------------|----------------------------------------------------------------|
|                        | otherwise blank                                                |
| Shop country           | If purchase: country code of shop's country, otherwise blank   |
| Shop code              | CABC/MCC code                                                  |
| Shop number            | No. of the shop where transaction was generated                |
| Currency code          | Currency code of the transaction                               |
| Currency exchange rate | Currency exchange rate of any conversion                       |
| Currency amount        | Amount in foreign currency (in Danish kroner if the purchase   |
|                        | was made in Denmark)                                           |
| Transaction amount     | Amount posted on the account                                   |
| Receipt number         |                                                                |
| VAT repayment          | Marking for VAT repayment                                      |
|                        | Blank: no repayment                                            |
|                        | X: possible repayment                                          |
|                        | NB: field not to be filled out yet                             |
| Addendum number        | Attached to any addendum records                               |
| Record no.             | Record no. counter                                             |
|                        |                                                                |

#### **Addendum transactions:**

| Field           | Description                                              |
|-----------------|----------------------------------------------------------|
| Record type     | 6600: hotel                                              |
|                 | 6601: flight                                             |
|                 | 6602: car rental                                         |
| Card no.        | Card number belonging to the transaction                 |
| Addendum number | Attached to financial record                             |
| Addendum data   | Addendum data is supplied according to ordinary standard |
|                 | (tag/length/value)                                       |
| Record no.      | Record no. counter                                       |
|                 |                                                          |

#### **Trailer:**

| Field       | Description                                                       |
|-------------|-------------------------------------------------------------------|
| Record type | 9000                                                              |
| Delivery ID | Unambiguous identification of the delivery (same as header)       |
| Record no.  | Delivery's total number of records (including header and trailer) |
|             |                                                                   |

### **Business Online:**

Transaction information from the card system is delivered to the customer's "post box" centrally in Business Online. Depending on how often the customer's supplementary services are drawn on, data is retrieved daily, weekly (every Monday) or monthly (first booking day in the month). The customer can then obtain data from the bank at any time.